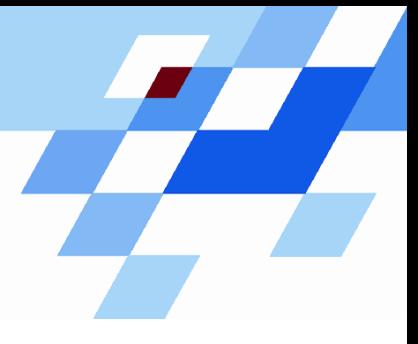

Wintersemester 2006/07

# **Einführung in die Informatik für Naturwissenschaftler und Ingenieure (**alias **Einführung in die Programmierung) (Vorlesung)**

Prof. Dr. Günter Rudolph Fachbereich InformatikLehrstuhl für Algorithm Engineering

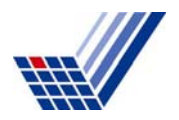

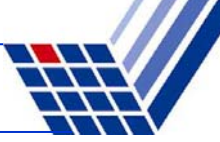

# **Inhalt**

- ● Funktionen
	- mit / ohne Parameter
	- mit / ohne Rückgabewerte
- Übergabemechanismen
	- Übergabe eines Wertes
	- Übergabe einer Referenz
	- -Übergabe eines Zeigers
- ●Programmieren mit Funktionen

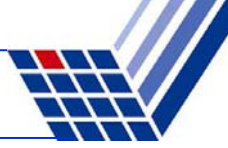

# **Wir kennen bisher:**

- ●Datentypen zur Modellierung von Daten (inkl. Zeiger)
- ●Kontrollstrukturen zur Gestaltung des internen Informationsflusses
- $\Rightarrow$  Damit lassen sich im Prinzip alle Programmieraufgaben lösen!

Wenn man aber

**mehrfach das gleiche** nur mit verschiedenen Daten tun muss,

dann müsste man

den **gleichen Quellcode mehrfach** im Programm stehen haben!

 $\Rightarrow$  unwirtschaftlich, schlecht wartbar und deshalb fehleranfällig!

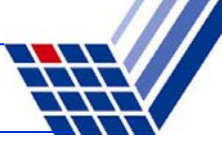

### **Funktion in der Mathematik:**

f:  $\mathbb{R} \to \mathbb{R}$  $f(x) = \sin(x)$ 

 $y = f(0.5)$  führt zur

- $\bullet$  Berechnung von sin(0.5),
- Rückgabe des Ergebnisses,
- Zuweisung des Ergebnisses an Variable y.
- z = f(0.2) an anderer Stelle führt zur
- $\bullet$  Berechnung von sin(0.2),
- Rückgabe des Ergebnisses,
- Zuweisung des Ergebnisses an Variable z.

#### **Funktionen in C++**

```
int main() {
  double x = 0.5, y, z;
  y = sin(x);
  z = sin(0.2);
  std::cout << y << " " << z << std::endl;
  return 0;
}
```
Achtung! **main()** ist Funktion! Nur 1x verwendbar!

Die Funktion **sin(**·**)**ist eine Standardfunktion.

Standardfunktionen werden vom Hersteller bereitgestellt und sind in Bibliotheken abgelegt. Bereitstellung durch **#include** – Anweisung: **#include <math.h>**

Programmierer kann eigene, benutzerdefinierte Funktionen schreiben.

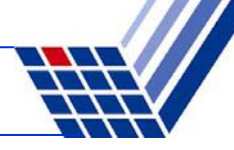

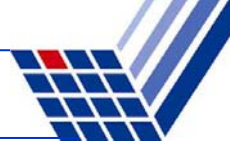

### **Welche Arten von Funktionen gibt es?**

- a) Funktionen ohne Parameter und ohne Rückgabewert: **clearscreen();**
- b) Funktionen mit Parameter aber ohne Rückgabewert: **background(blue);**
- c) Funktionen ohne Parameter aber mit Rückgabewert: **uhrzeit = time();**
- d) Funktionen mit Parameter und mit Rückgabewert: **y = sin(x);**

# **Konstruktionsregeln** für

- Standardfunktionen und
- ● benutzerdefinierte Funktionen sind gleich

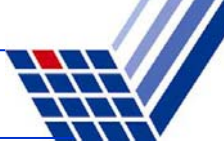

# **(a) Funktionen ohne Parameter und ohne Rückgabewert**

● Funktionsdeklaration:

```
void Bezeichner ();
        Name der FunktionNichts zwischen Klammern \Rightarrow keine Parameter
                                         Prototyp der Funktion
```
**void** (= leer) zeigt an, dass kein Wert zurückgegeben wird

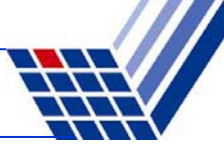

# **(a) Funktionen ohne Parameter und ohne Rückgabewert**

● Funktionsdefinition:

**void** Bezeichner **() {**

**// Anweisungen**

**}**

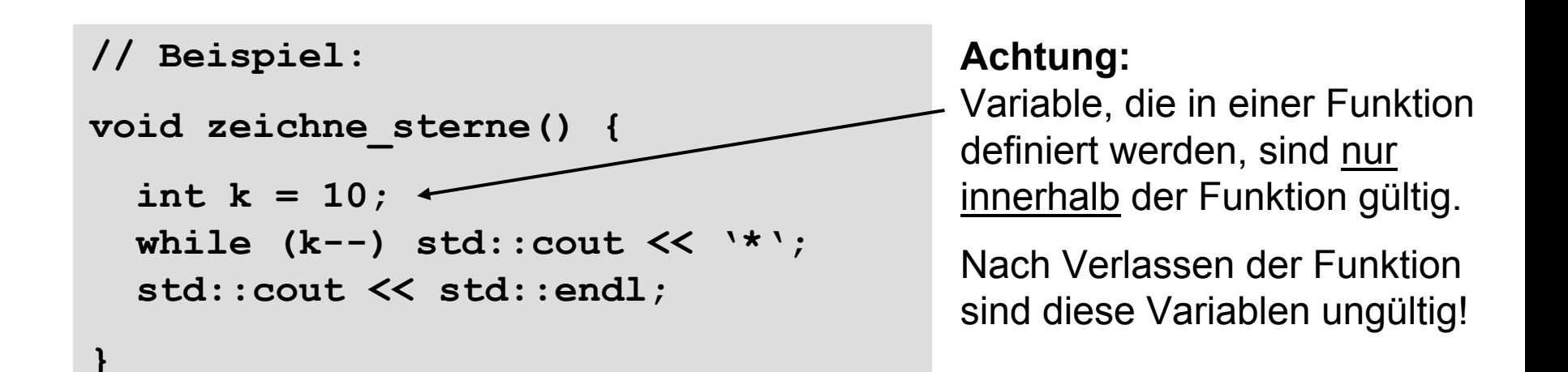

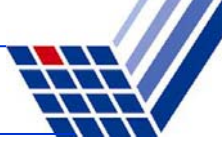

### **(a) Funktionen ohne Parameter und ohne Rückgabewert**

● Funktionsaufruf:

Bezeichner **();** 

```
// Beispiel:
#include <iostream>
int main() {
  zeichne_sterne();
  zeichne_sterne();
  zeichne_sterne();
  return 0;
}
```
# **Achtung:**

Die Funktionsdefinition muss vor dem 1. Funktionsaufruf stehen!

### *Alternativ:*

Die Funktionsdeklaration muss vor dem 1. Funktionsaufruf stehen. Dann kann die Funktionsdefinition später, also auch nach dem ersten Funktionsaufruf, erfolgen.

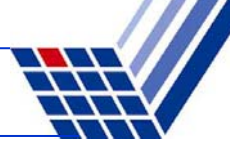

#### **(a) Funktionen ohne Parameter und ohne Rückgabewert**

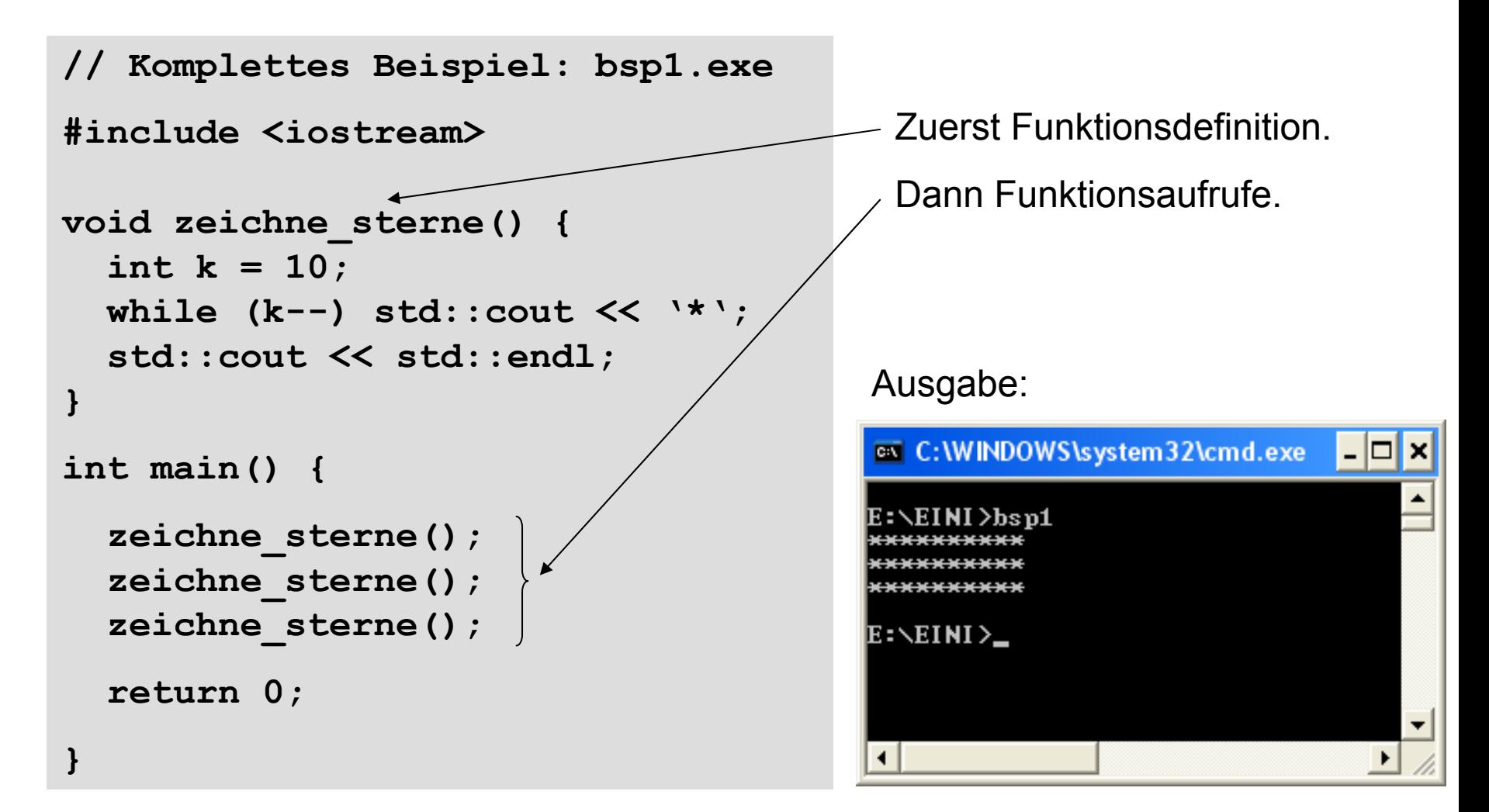

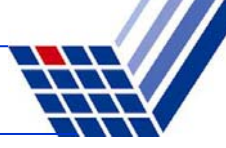

### **(a) Funktionen ohne Parameter und ohne Rückgabewert**

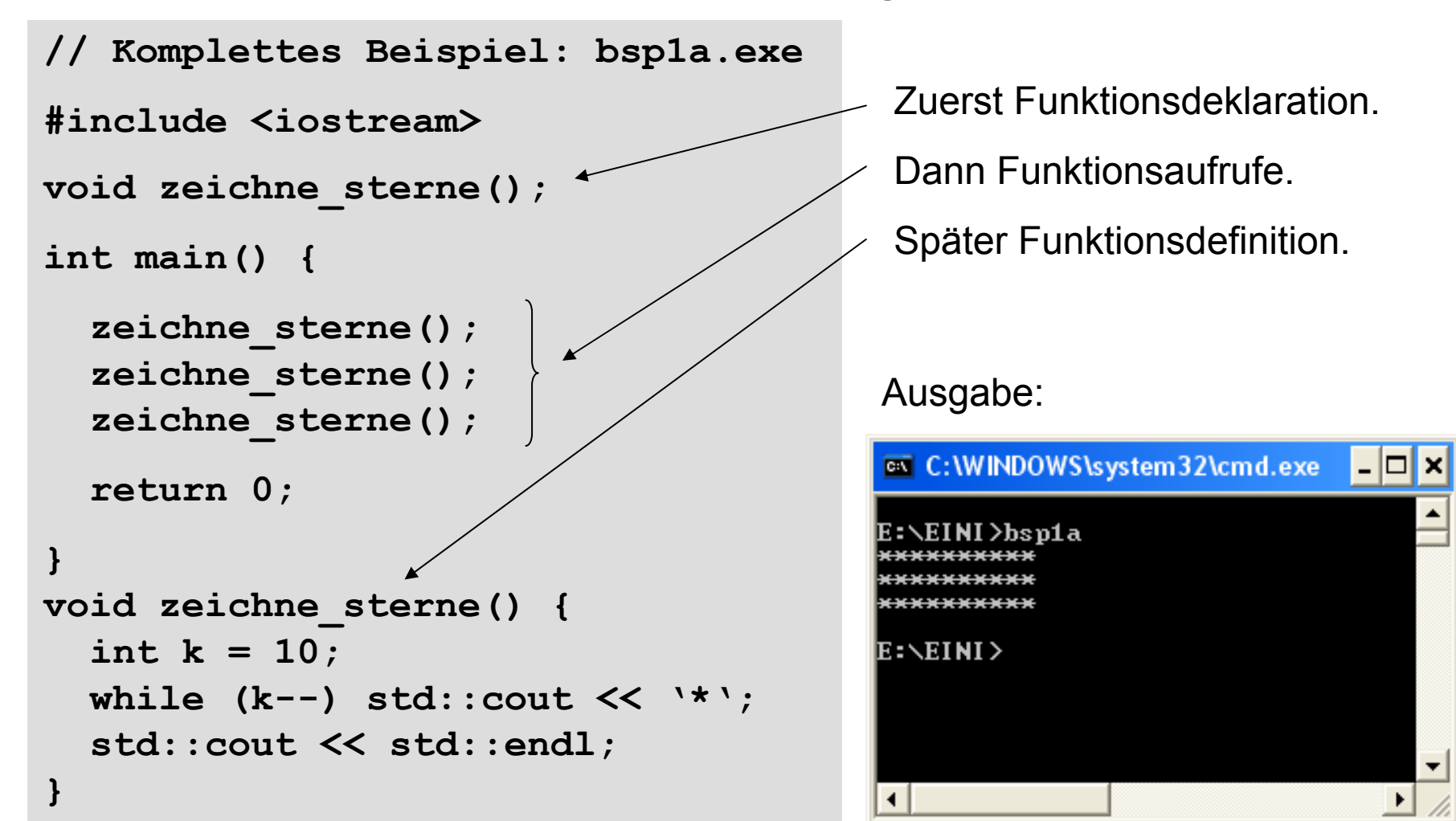

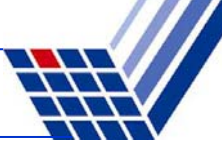

**(b) Funktionen mit Parameter aber ohne Rückgabewert**

● Funktionsdeklaration:

**void** Bezeichner **(**Datentyp Bezeichner**);**

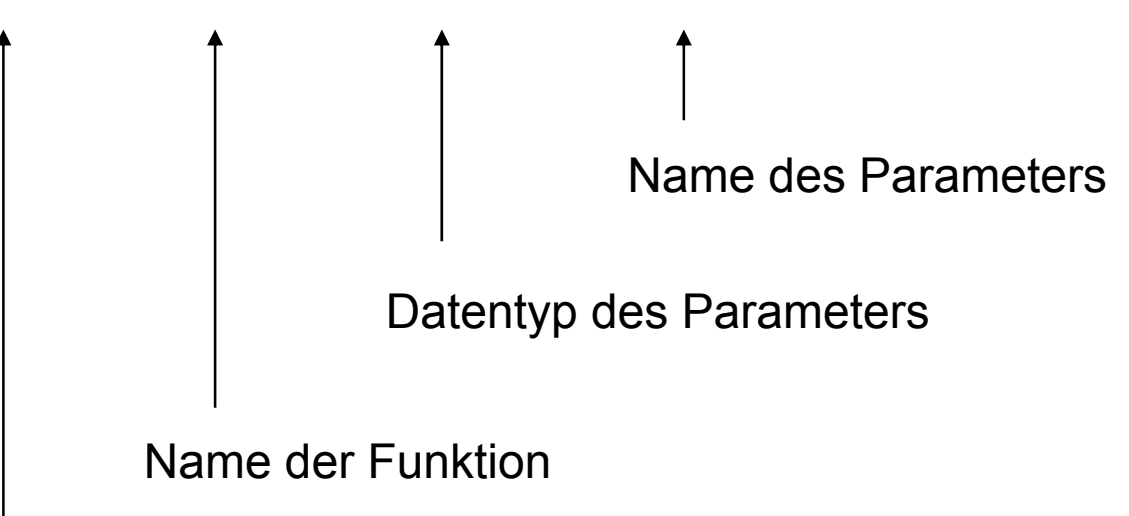

**void** (= leer) zeigt an, dass kein Wert zurückgegeben wird

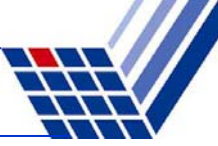

# **(b) Funktionen mit Parameter aber ohne Rückgabewert**

● Funktionsdefinition:

**void** Bezeichner **(**Datentyp Bezeichner**) {**

**// Anweisungen**

**}**

```
// Beispiel:
void zeichne_sterne(int k) {
  while (k--) std::cout << '*';
  std::cout << std::endl;
}
```
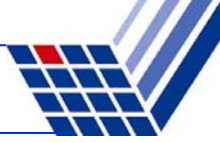

### **(b) Funktionen mit Parameter aber ohne Rückgabewert**

● Funktionsaufruf:

Bezeichner **(**Parameter**);** 

```
// Beispiel:
```
**#include <iostream>**

```
int main() {
```

```
zeichne_sterne(10);
zeichne_sterne( 2);
zeichne_sterne( 5);
return 0;
```
# **Achtung:**

Parameter muss dem Datentyp entsprechen, der in Funktionsdeklaration bzw. Funktionsdefinition angegeben ist.

Hier: **int**

Kann Konstante oder Variable sein.

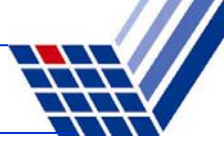

### **(b) Funktionen mit Parameter aber ohne Rückgabewert**

```
// Komplettes Beispiel: bsp2.exe
#include <iostream>
void zeichne_sterne(int k) {
 while (k--) std::cout << '*';
  std::cout << std::endl;
}
int main() {
  zeichne_sterne(10);
  zeichne_sterne(2);
  zeichne_sterne(7);
  return 0;
}
```
Ausgabe:

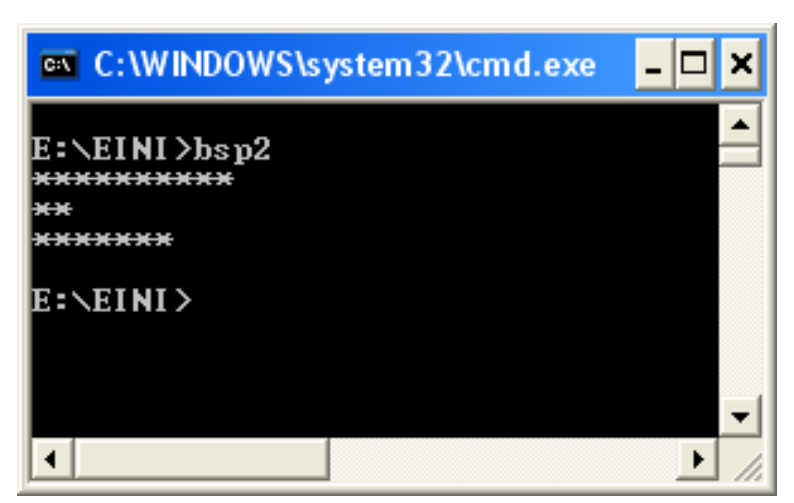

### **Wie wird die Parameterübergabe technisch realisiert?**

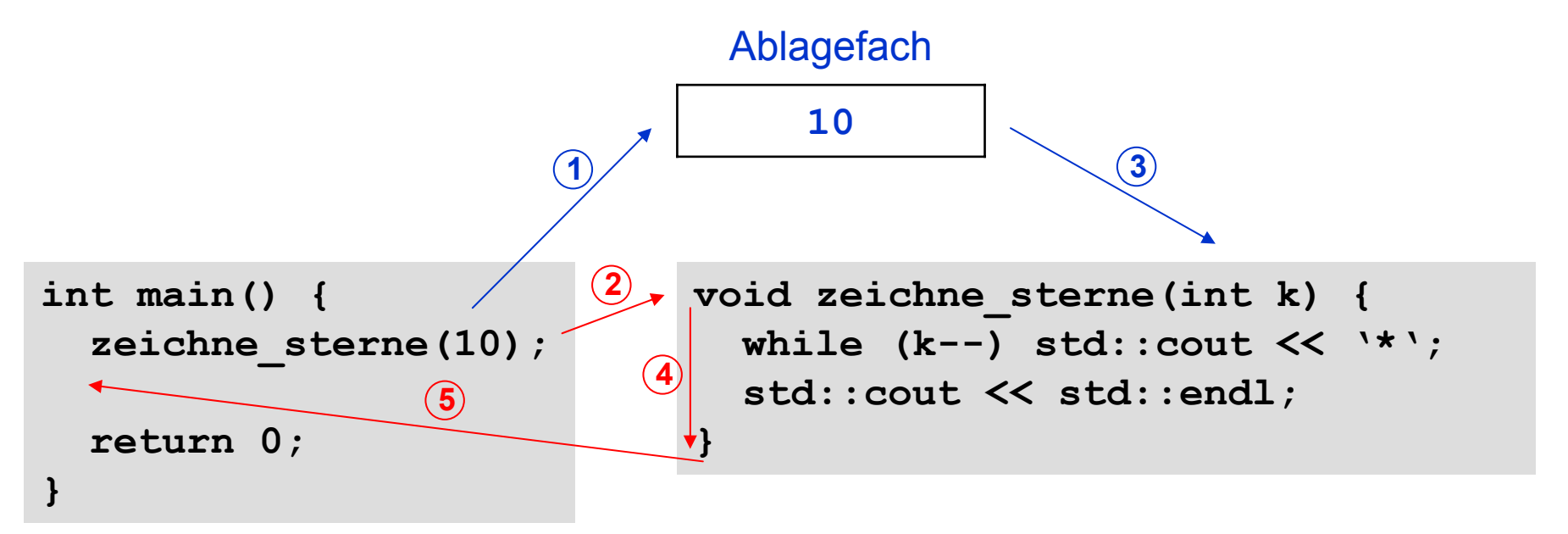

- 1. bei Aufruf **zeichne\_sterne(10)** wird Parameter **<sup>10</sup>** ins Ablagefach gelegt
- 2. der Rechner springt an die Stelle, wo Funktionsanweisungen anfangen
- 3. der Wert **10** wird aus dem Ablagefach geholt und **<sup>k</sup>** zugewiesen
- 4. die Funktionsanweisungen werden ausgeführt
- 5. nach Beendigung der Funktionsanweisungen Rücksprung hinter Aufruf

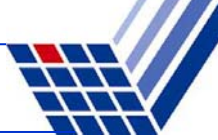

### **(b) Funktionen mit Parameter aber ohne Rückgabewert**

```
// Komplettes Beispiel: bsp2a.exe
#include <iostream>
void zeichne_sterne(int k) {
  while (k--) std::cout << '*';
  std::cout << std::endl;
}
int main() {
  int i;
  for (i = 10; i > 0; i--)zeichne_sterne(i);
  return 0;
}
```
Ausgabe:

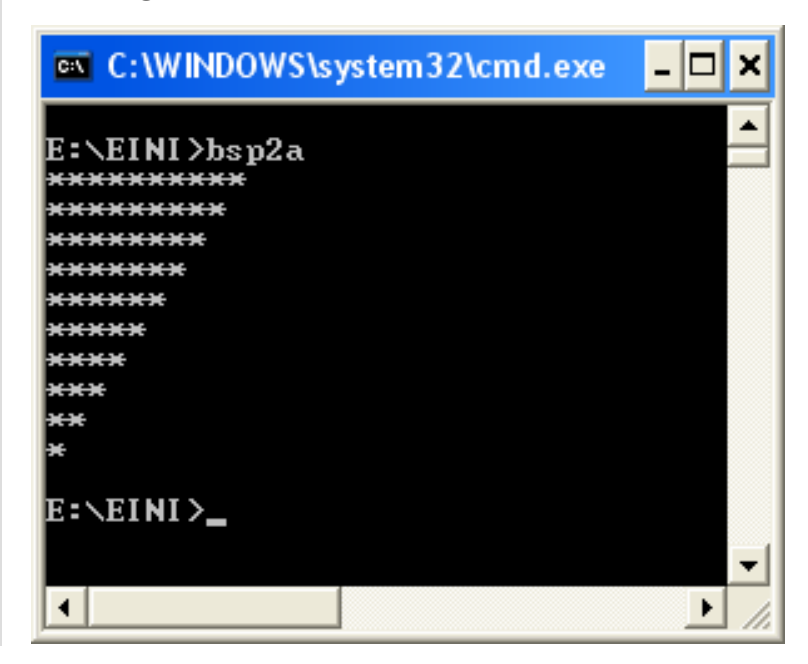

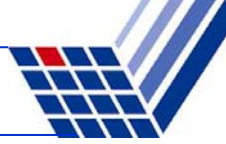

# **(b) Funktionen mit Parametern aber ohne Rückgabewert**

● Funktionsdeklaration:

**void** Bezeichner **(**Datentyp1 Bezeichner1, Datentyp2 Bezeichner2**);**

Name der FunktionDatentyp des 1. Parameters Name des 1. ParametersDatentyp des 2. Parameters Name des 2. Parametersu.s.w. für mehr als 2 Parameter

**void** (= leer) zeigt an, dass kein Wert zurückgegeben wird

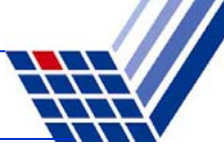

# **(b) Funktionen mit Parametern aber ohne Rückgabewert**

● Funktionsdefinition:

**void** Bezeichner **(**Datentyp1 Bezeichner1, Datentyp2 Bezeichner2**) {**

**// Anweisungen**

```
}
```

```
// Beispiel:
void zeichne_zeichen(int k, char c) {
  // zeichne k Zeichen der Sorte c
  while (k--) std::cout << c;
  std::cout << std::endl;
}
```
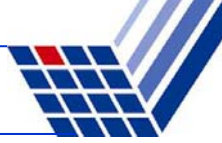

**(b) Funktionen mit Parametern aber ohne Rückgabewert**

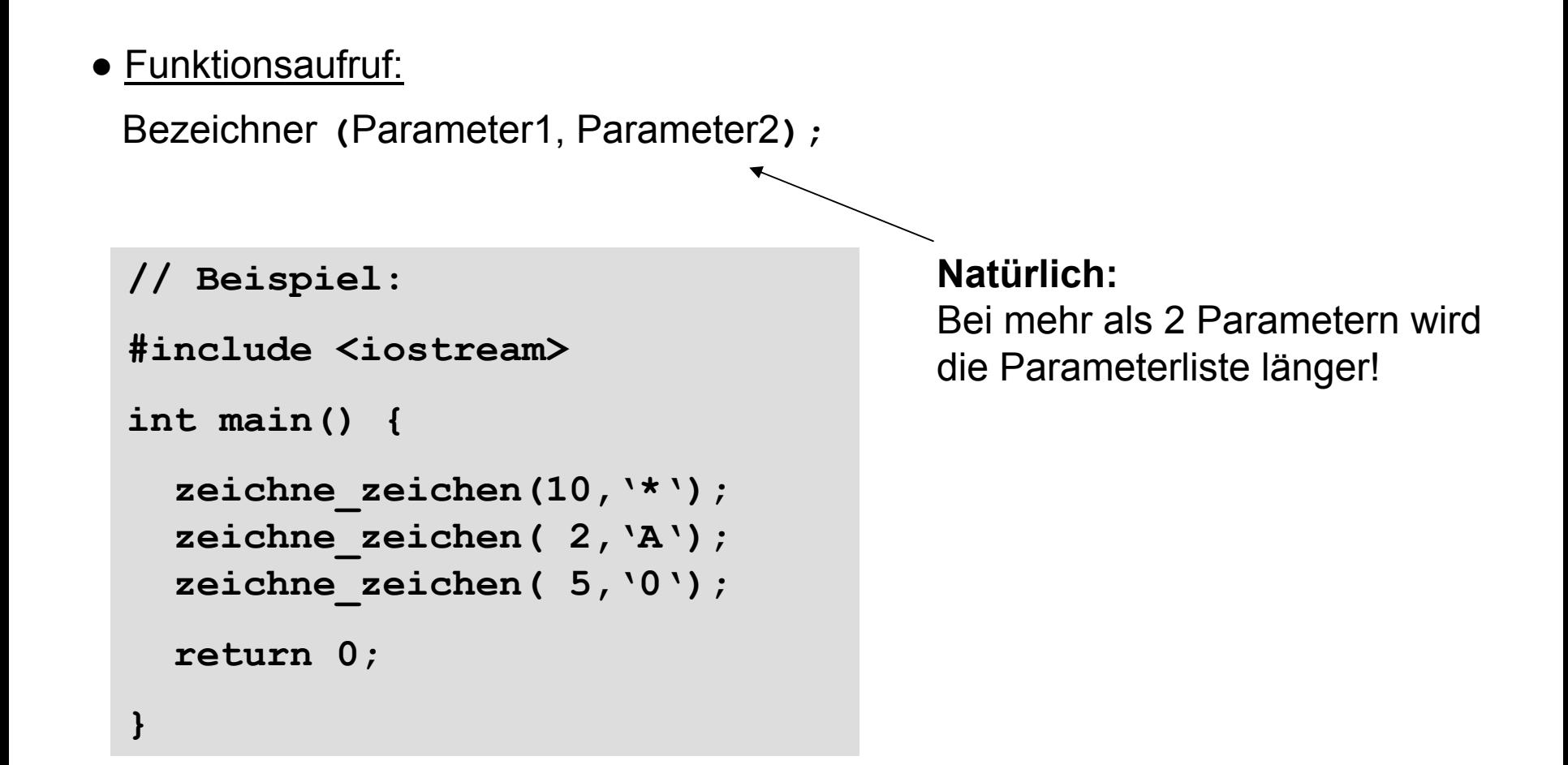

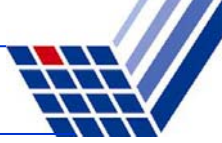

### **(b) Funktionen mit Parametern aber ohne Rückgabewert**

```
// Komplettes Beispiel: Bsp2b.exe
#include <iostream>
void zeichne_zeichen(int k, char c) 
{
  // zeichne k Zeichen der Sorte c
  while (k--) std::cout << c;
  std::cout << std::endl;
}
int main() {
  zeichne_zeichen(10,'*');
  zeichne_zeichen( 2,'A');
  zeichne_zeichen( 5,'0');
  return 0;
}
```
### Ausgabe:

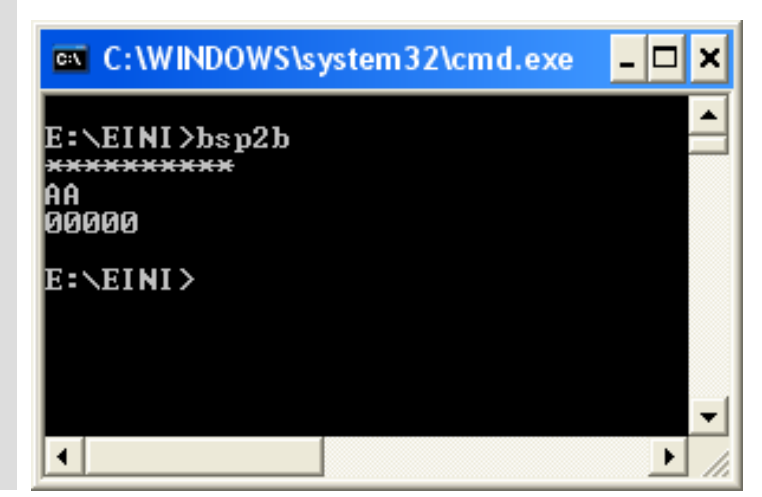

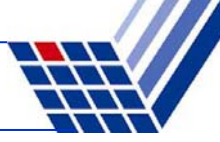

### **(b) Funktionen mit Parametern aber ohne Rückgabewert**

```
// Komplettes Beispiel: Bsp2c.exe
#include <iostream>
void zeichne_zeichen(int k, char c) 
{
  // zeichne k Zeichen der Sorte c
  while (k--) std::cout << c;
  std::cout << std::endl;
}
int main() {
  int i;
  for (i = 0; i < 26; i++)zeichne zeichen(i + 1, 'A' + i);
  return 0;
}
```
#### Ausgabe:

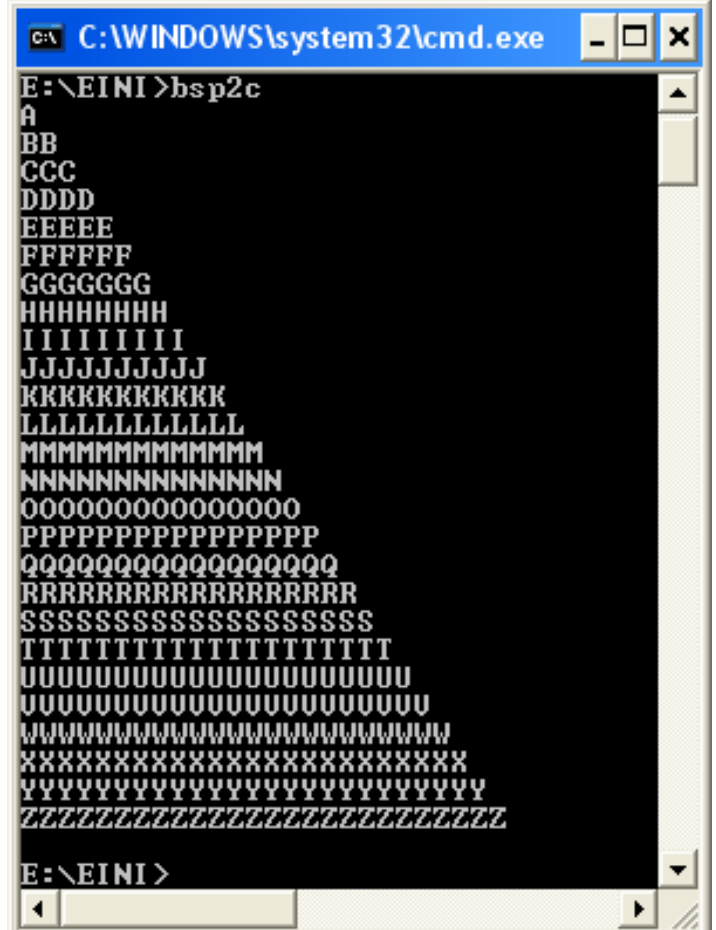

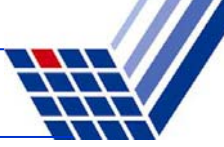

# **(c) Funktionen ohne Parameter aber mit Rückgabewert**

● Funktionsdeklaration:

Datentyp Bezeichner **();**

Nichts zwischen Klammern  $\Rightarrow$  keine Parameter

Name der Funktion

Datentyp des Wertes, der zurückgegeben wird

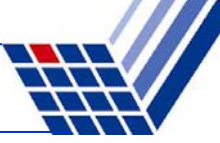

### **(c) Funktionen ohne Parameter aber mit Rückgabewert**

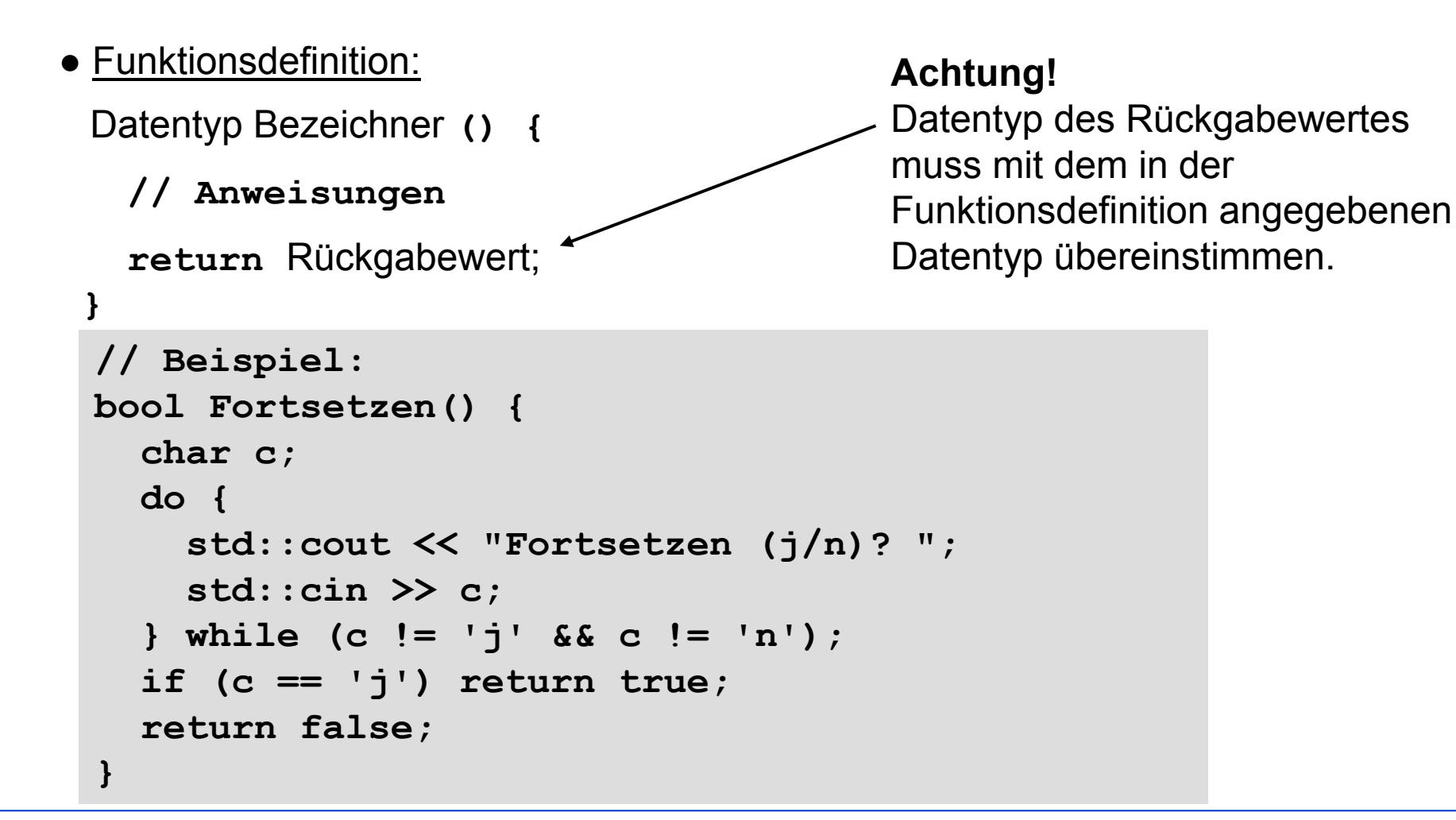

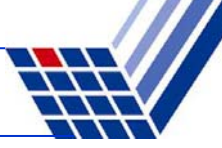

### **(c) Funktionen ohne Parameter aber mit Rückgabewert**

● Funktionsaufruf:

Variable = Bezeichner **();** 

*oder:* Rückgabewert ohne Speicherung verwerten

```
// Beispiel:
#include <iostream>
int main() {
  int i = 0;do {
    zeichne_zeichen(i + 1, 'A' + i);
    i = (i + 1) % 5;
  } while (fortsetzen()); 
  return 0;
}
```
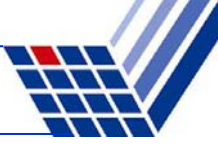

×

### **(c) Funktionen ohne Parameter aber mit Rückgabewert**

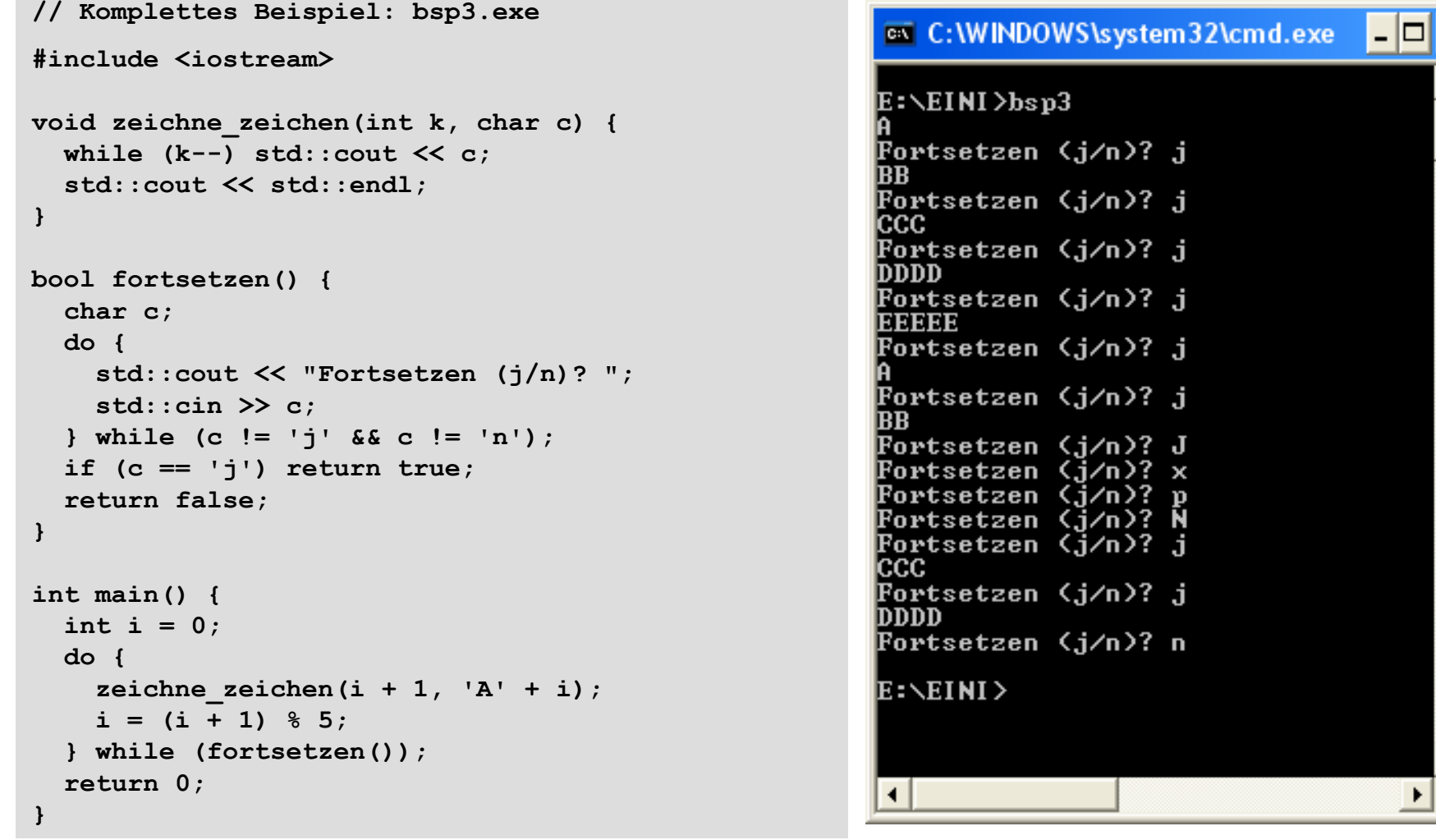

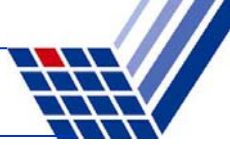

### **Wie wird die Funktionswertrückgabe realisiert?**

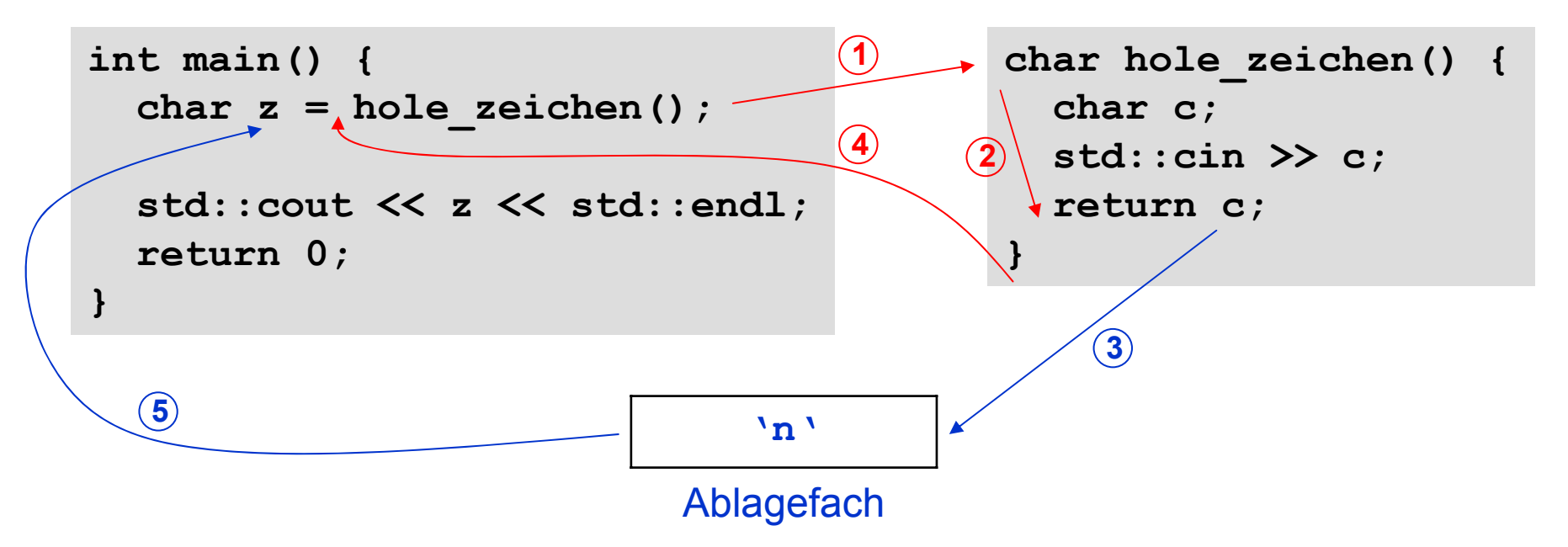

- 1. Rechner springt bei Aufruf **hole\_zeichen()** zu den Funktionsanweisungen
- 2. Die Funktionsanweisungen werden ausgeführt
- 3. Bei return c wird der aktuelle Wert von c ins Ablagefach gelegt
- 4. Rücksprung zur aufrufenden Stelle
- 5. Der zuzuweisende Wert wird aus dem Ablagefach geholt und zugewiesen

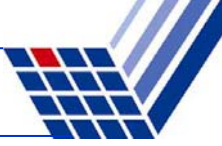

**(d) Funktionen mit Parameter und mit Rückgabewert**

● Funktionsdeklaration:

Datentyp Bezeichner **(**Datentyp Bezeichner**);**

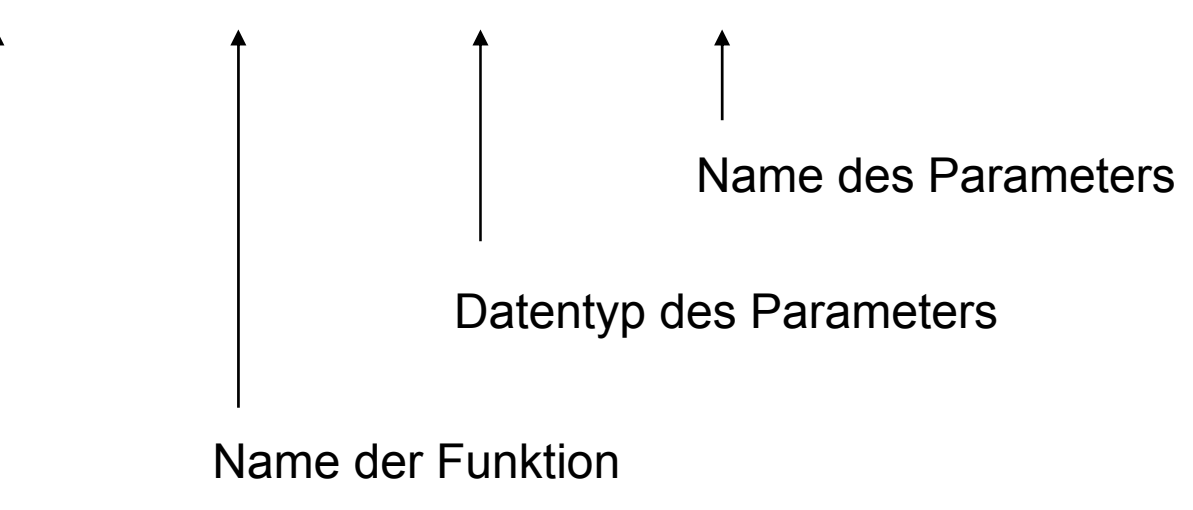

Datentyp des Wertes, der zurückgegeben wird

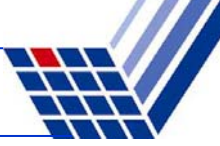

# **(d) Funktionen mit Parameter und mit Rückgabewert**

● Funktionsdefinition:

Datentyp Bezeichner **(**Datentyp Bezeichner**){**

```
// Anweisungen
```

```
return Rückgabewert;
```

```
}
```

```
// Beispiel:
double polynom(double x) {
  return 3 * x * x * x - 2 * x * x + x - 1;}
```
Offensichtlich wird hier für einen Eingabewert x das Polynom

$$
p(x) = 3x^3 - 2x^2 + x - 1
$$

berechnet und dessen Wert per **return** zurückgeliefert.

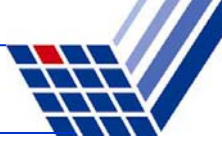

**(d) Funktionen mit Parameter und mit Rückgabewert**

● Funktionsaufruf:

Variable = Bezeichner **(**Parameter**);** 

*oder:* Rückgabewert ohne Speicherung verwerten

```
// Beispiel:
#include <iostream>
#using namespace std;
int main() {
  double x;
  for (x = -1.0; x \le 1.0; x \ne 0.1)cout << "p(" << x << ")= "
         << polynom(x) << endl;
  return 0;
}
```
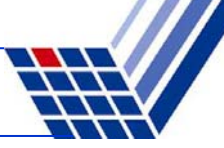

### **(d) Funktionen mit Parameter und mit Rückgabewert**

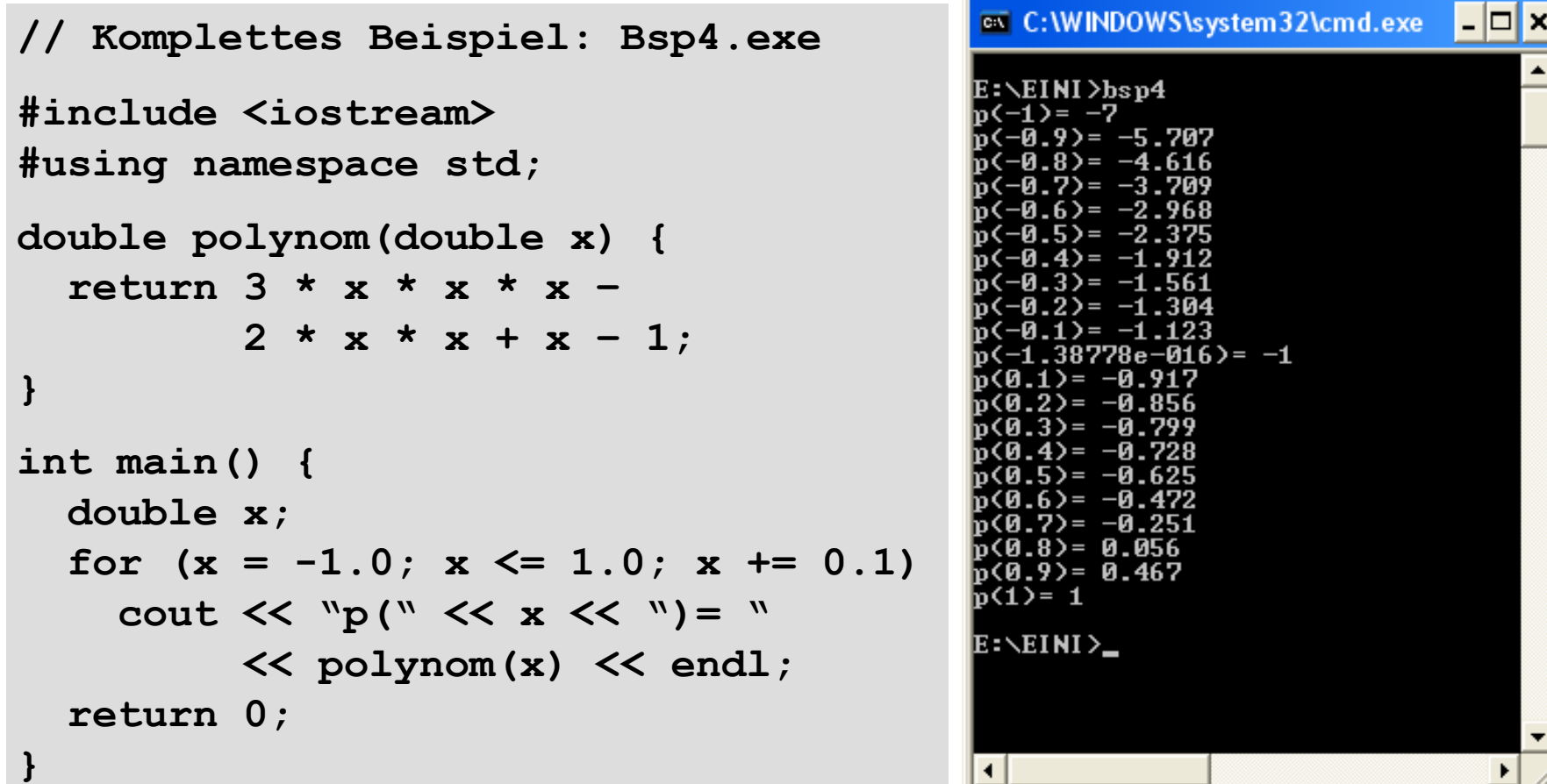